## Java Collections Framework

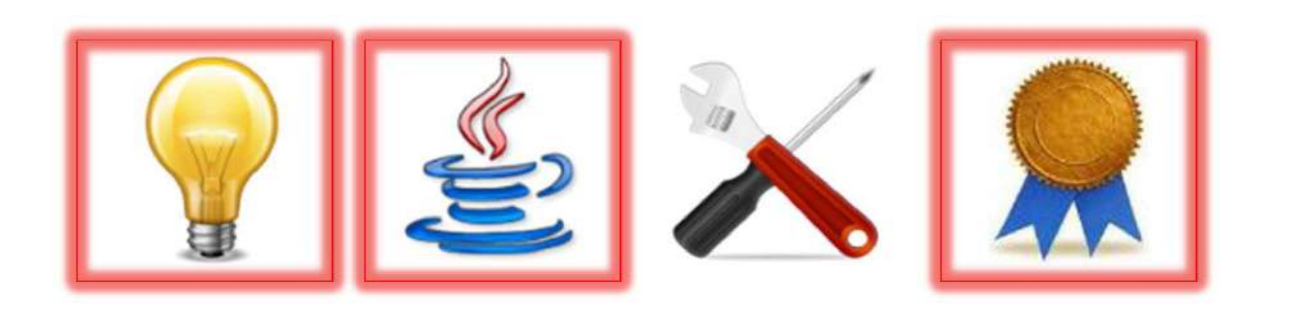

# **Overview**

- The **Java Collections Framework (JCF)**  is a group of interfaces and classes similar to the OSU CSE components
	- The similarities will become clearly evident from examples
	- See Java libraries package java.util
- There are some important differences, too, however, that deserve mention (at the end)

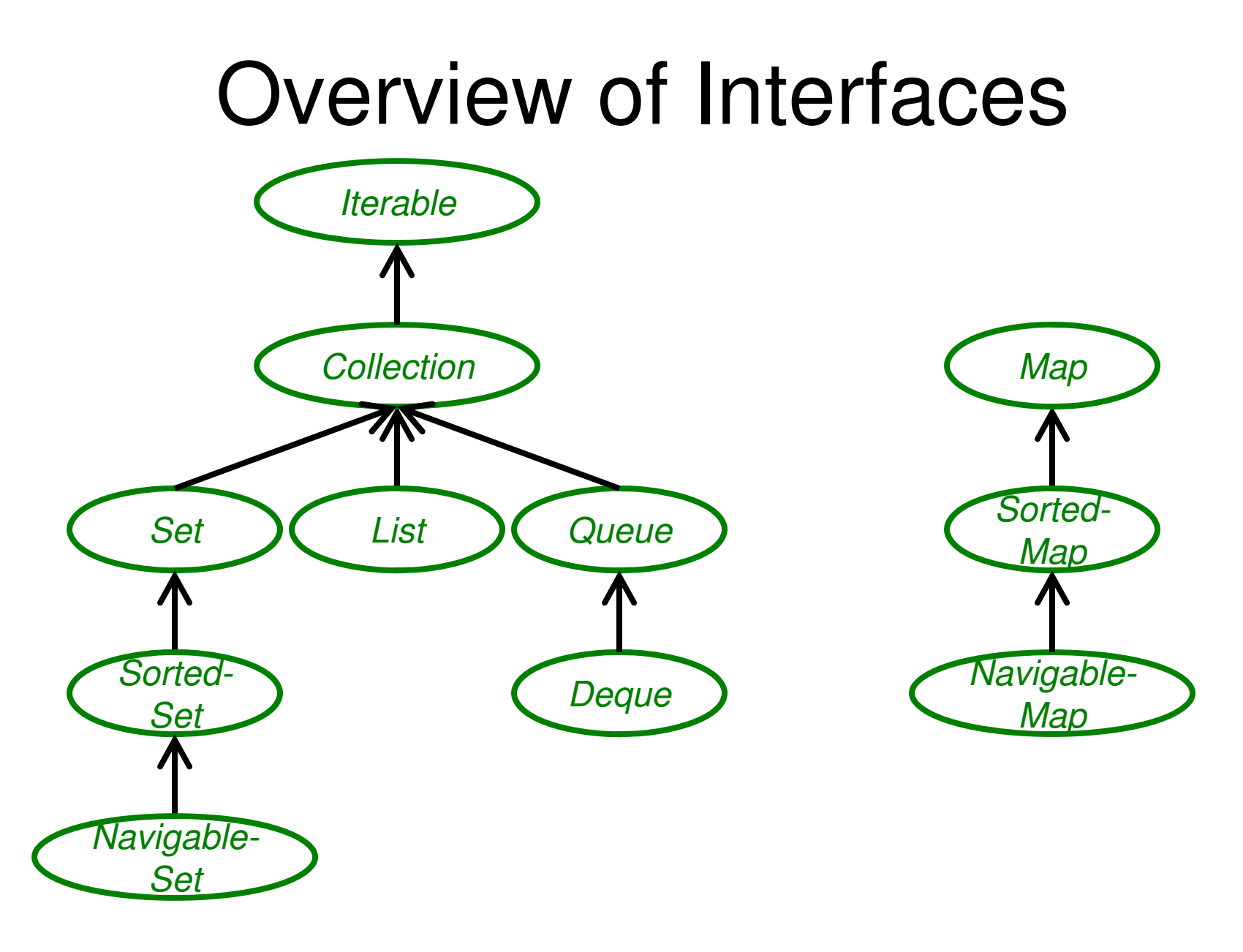

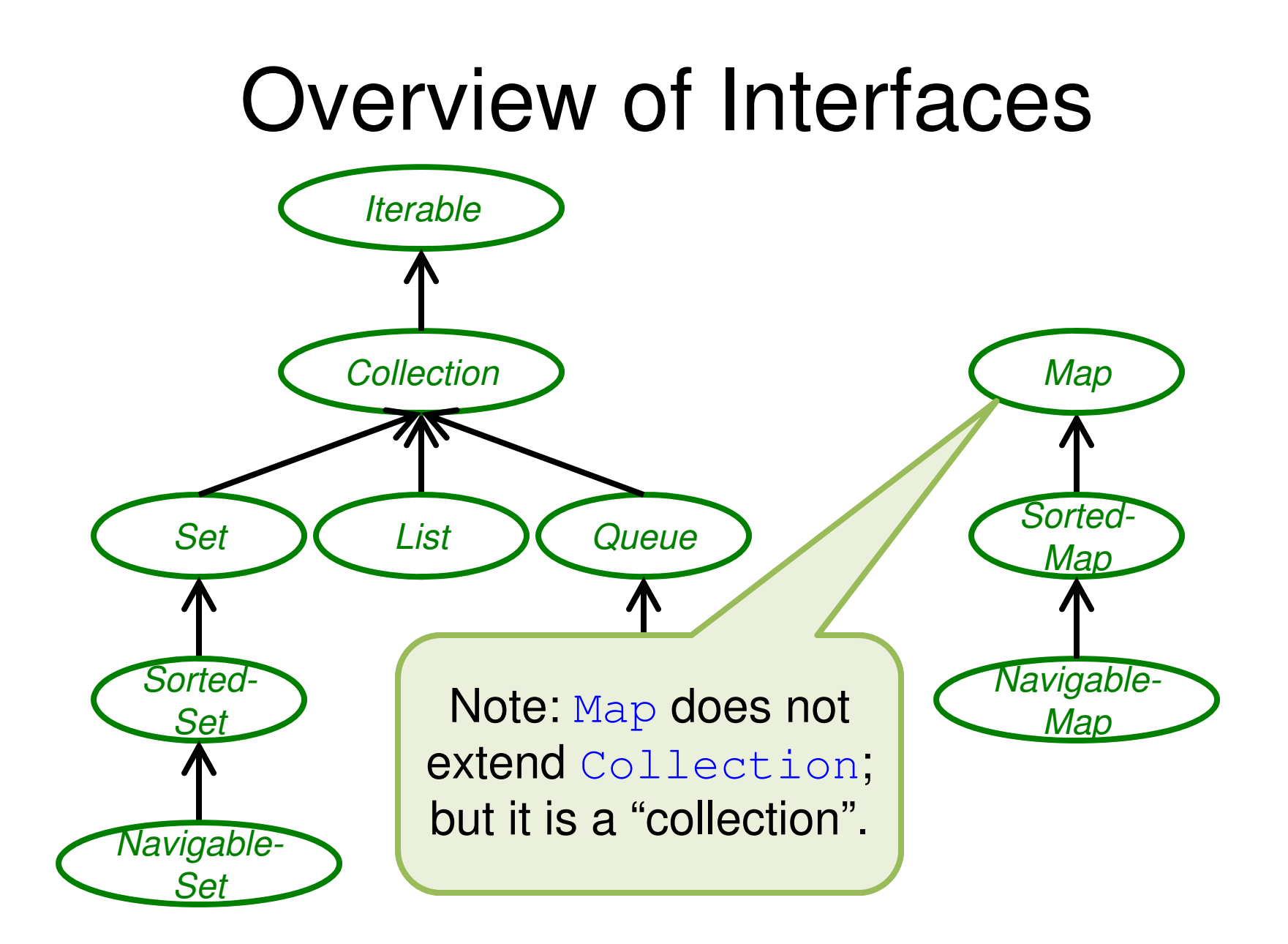

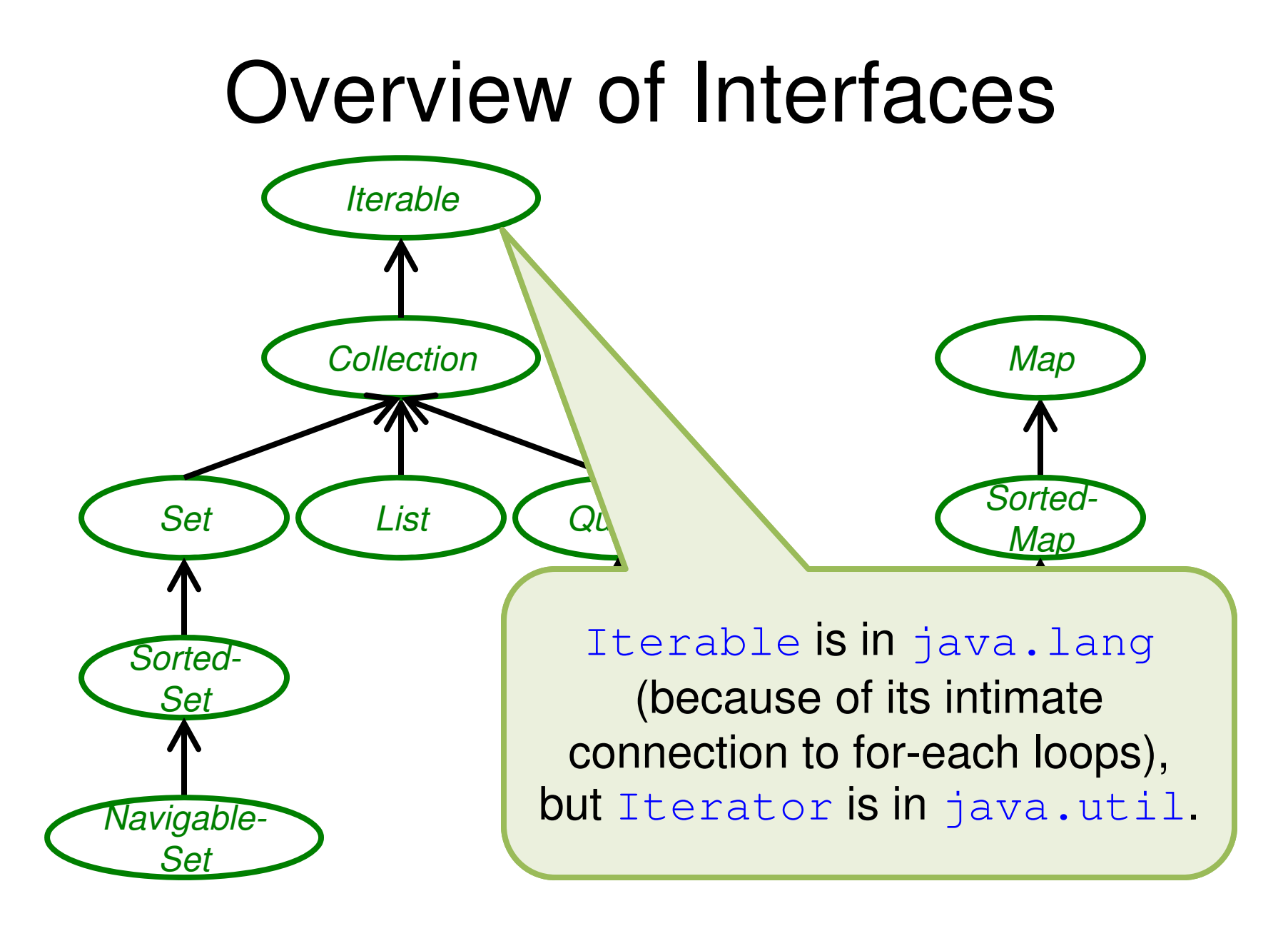

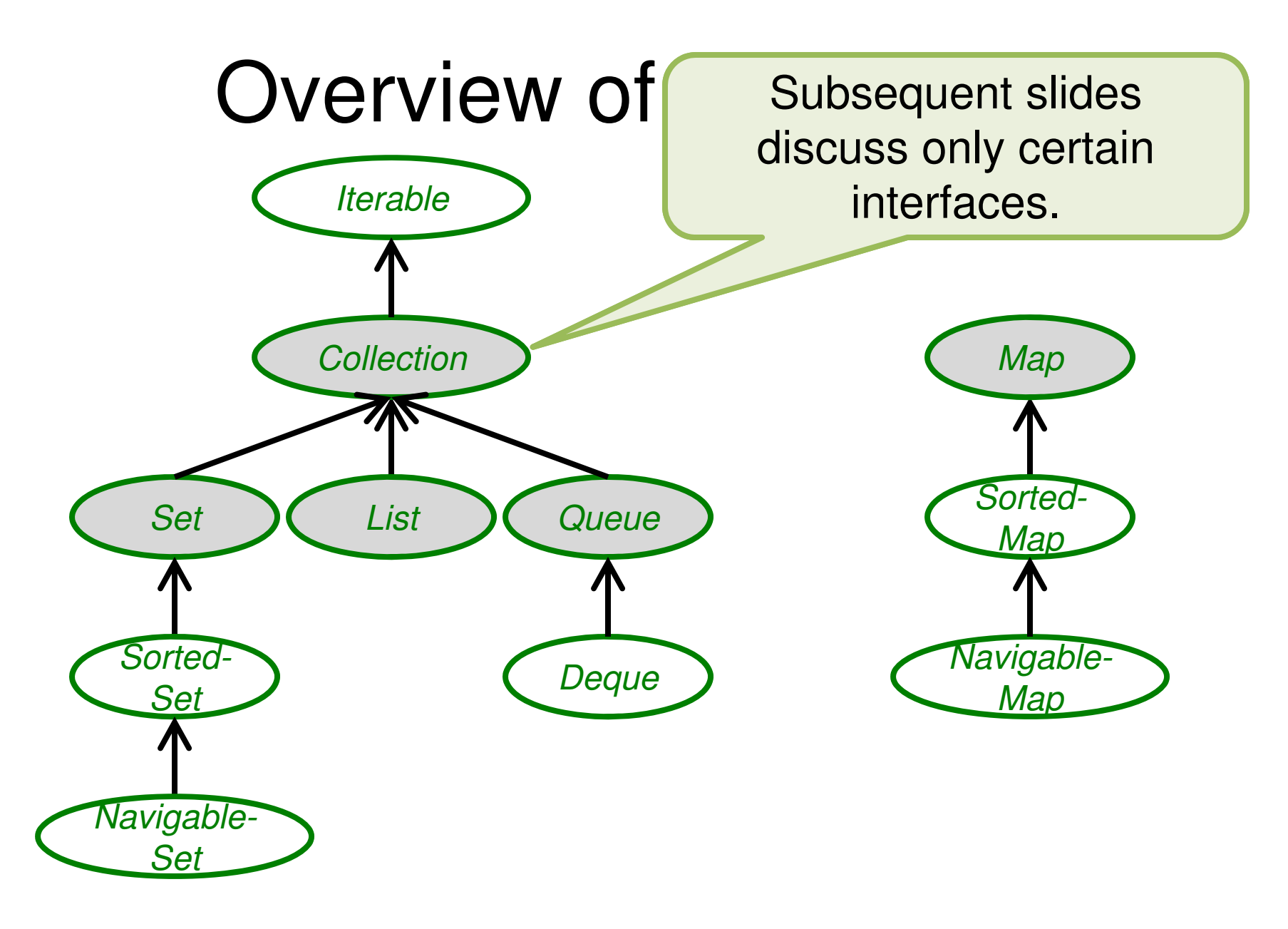

## The Collection<E> Interface

- Essentially a **finite multiset of E**
- No direct/efficient way to ask how many "copies" of a given element there are
- Two interesting methods to create arrays of the elements
- Many methods (including add, remove, clear) are "optional"

## The Set <E> Interface

- Essentially a **finite set of E**
- No removeAny or similar method, so you must use iterator to iterate over a Set
	- Recall (from Iterator): "The behavior of an iterator is unspecified if the underlying collection is modified while the iteration is in progress [except using Iterator.remove]."
- Many methods (including add, remove, clear) are "optional"

## The List<E> Interface

- Essentially a **string of E**
- Access by position (similar to Sequence from OSU CSE components)
- Many methods (including add, remove, clear) are "optional"
- Two interesting additional features:
	- Sublist "views" of a List
	- A special two-way ListIterator

## The List<E> Interface

- Essentially a **string of E**
- Access by position from OSU CSE co
- Many methods (ind  $clear)$  are "option

How do you move forward and backward through a List from OSU CSE components?

- Two interesting additional features:
	- Sublist "views" a List

– A special two-way ListIterator

## The Queue<E> Interface

- Essentially a **string of E**
- Access at ends (similar to Queue from OSU CSE components)
- Here, add and remove are not "optional"
	- add is similar to enqueue for OSU CSE components' Queue
	- remove is similar to dequeue
- Curious names for other methods, e.g., offer, peek, poll

## The  $Map\langle K, V \rangle$  Interface

- Essentially a **finite set of (K,V)** with the function property
- No removeAny or similar method, so you must use iterator (somewhat indirectly) to iterate over a Map
- Many methods (including put, remove, clear) are "optional"
- Like List, a Map supports "views" of its elements

# Views in the JCF

- A **view** is a "subcollection" of a collection
	- Not a *copy* of some of the elements, but rather "a collection within a collection" that is manipulated "in place"
- Views for Map:
	- Keys: Set<K> keySet()
	- Values: Collection<V> values()
	- Pairs: Set<Map.Entry<K,V>> entrySet()

# Views in the JCF

Map.Entry<K, V> in the JCF is

very similar to Map. Pair<K, V>

in the OSU CSE components.

- A **view** is a "subcollection" of a collection
	- $-$  Not a *copy* of so "a collection with manipulated "in
- Views for Map:
	- $-$  Keys: Set<K> key $\mathscr{G}$
	- Values: Collecti /<V> values()
	- Pairs: Set<Map.Entry<K,V>> entrySet()

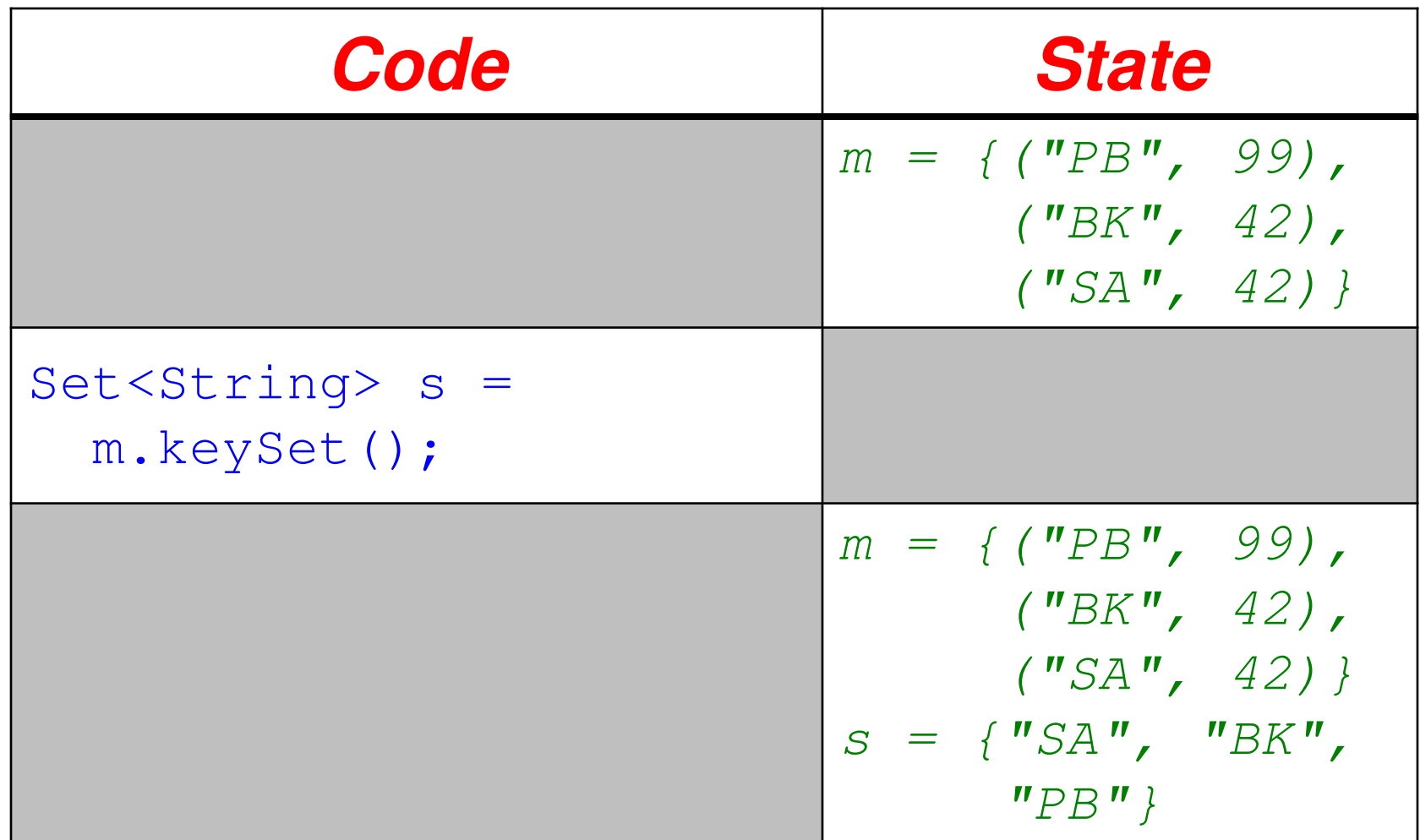

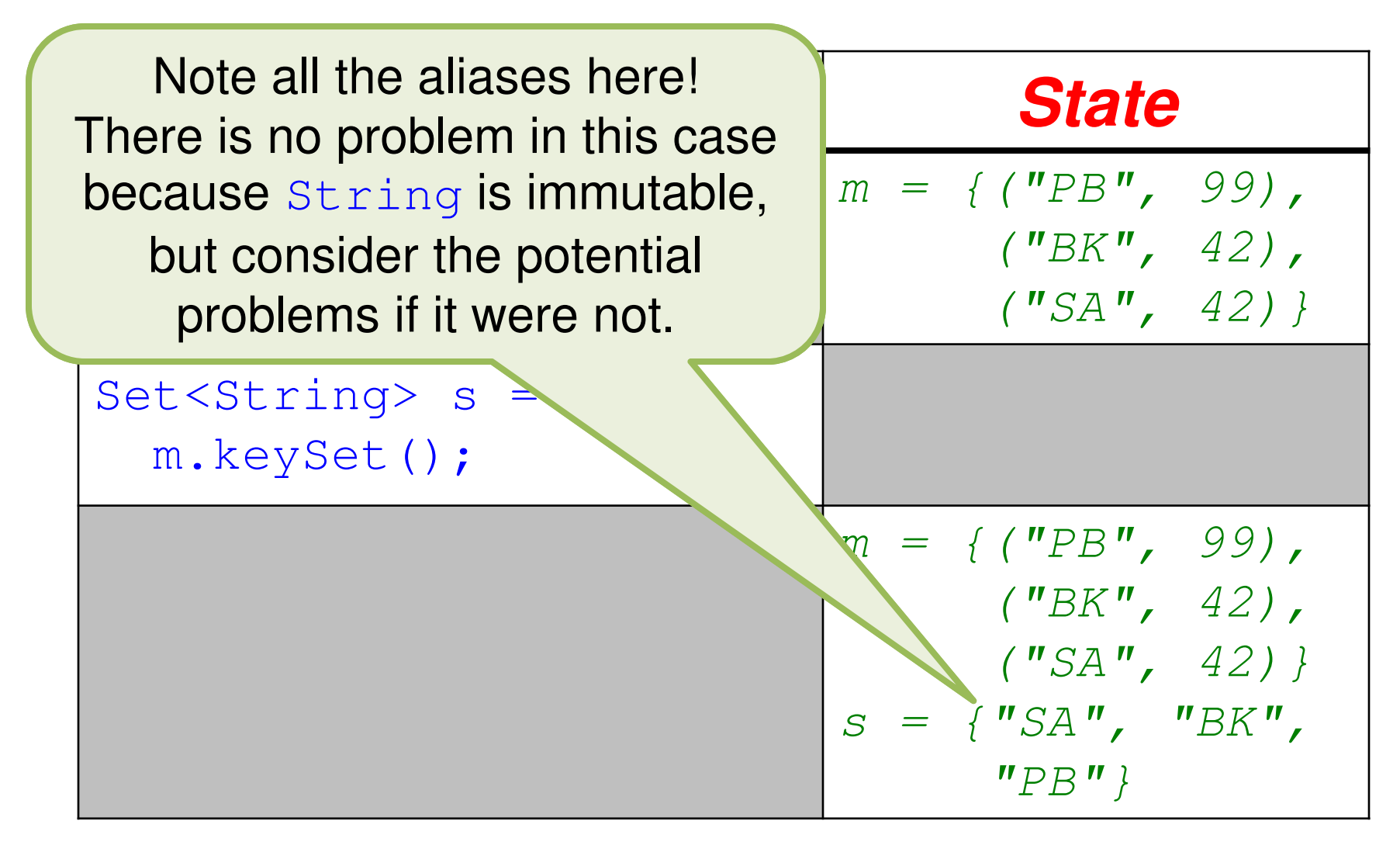

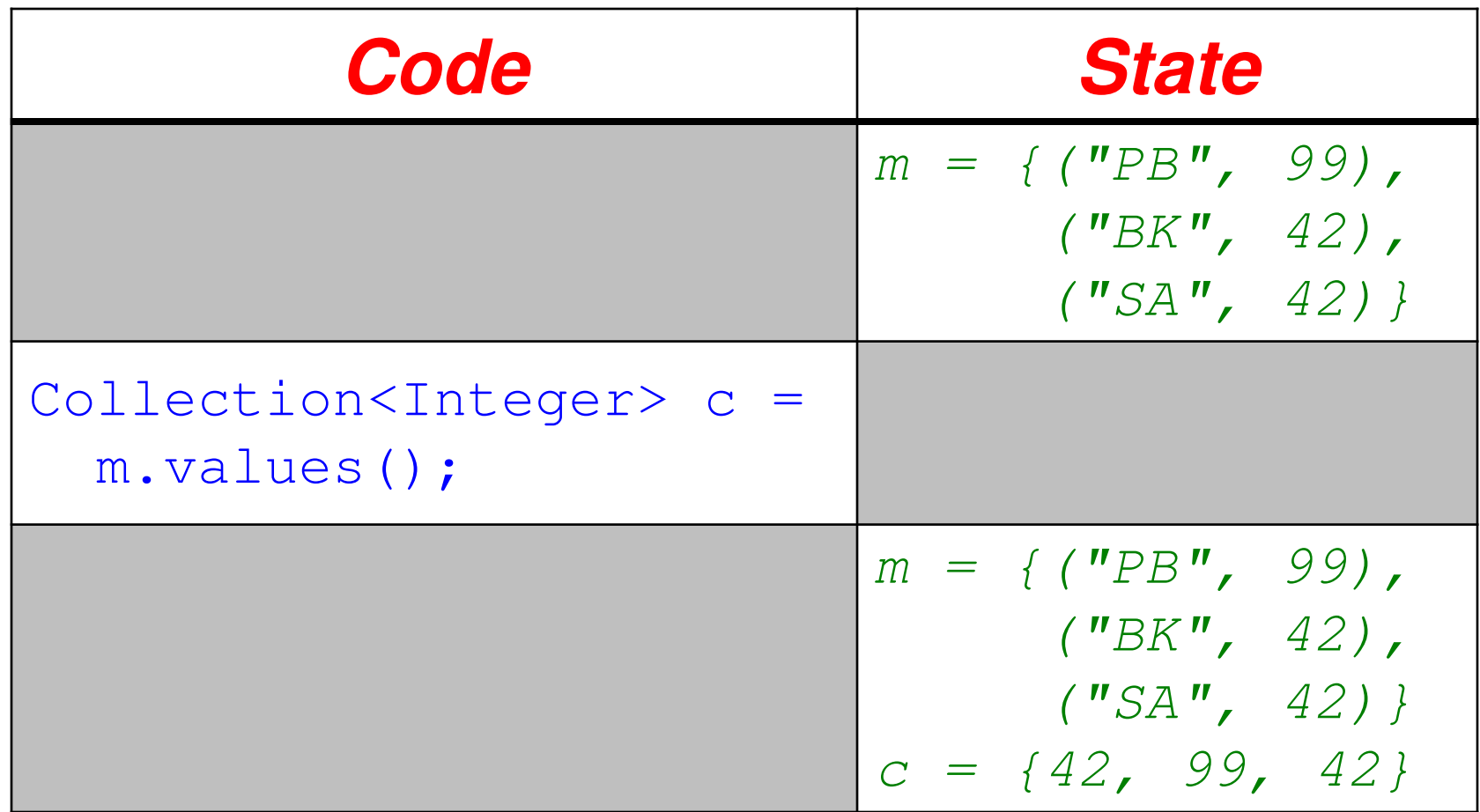

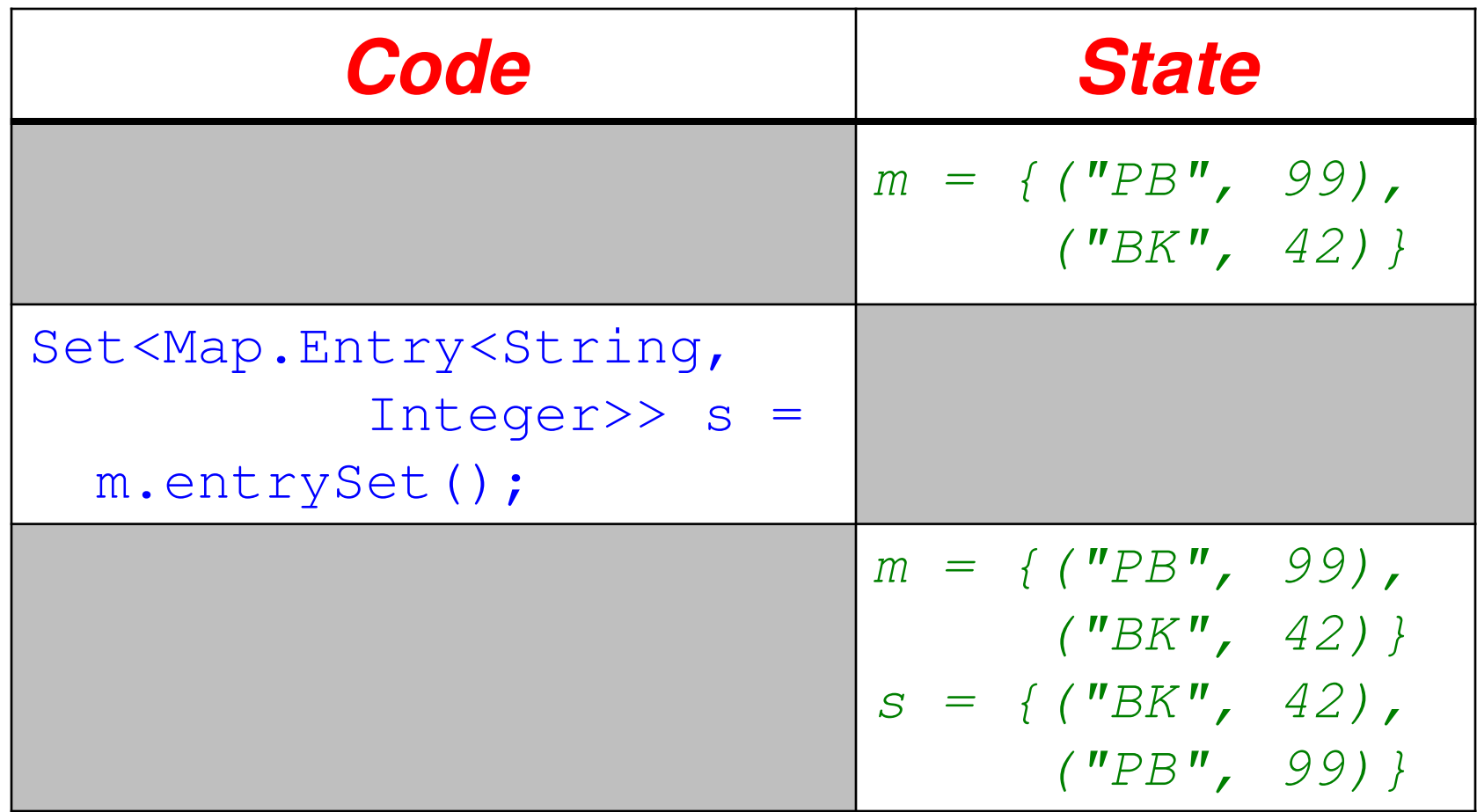

# View "Backed By" Collection

- A view is **backed by** the underlying collection, which means that if the view is modified then the underlying ("backing") collection is also modified, and vice versa
	- See Javadoc for supported modifications
	- Be especially careful when iterating over a view of a collection and trying to modify it

## Example: List<Integer> s

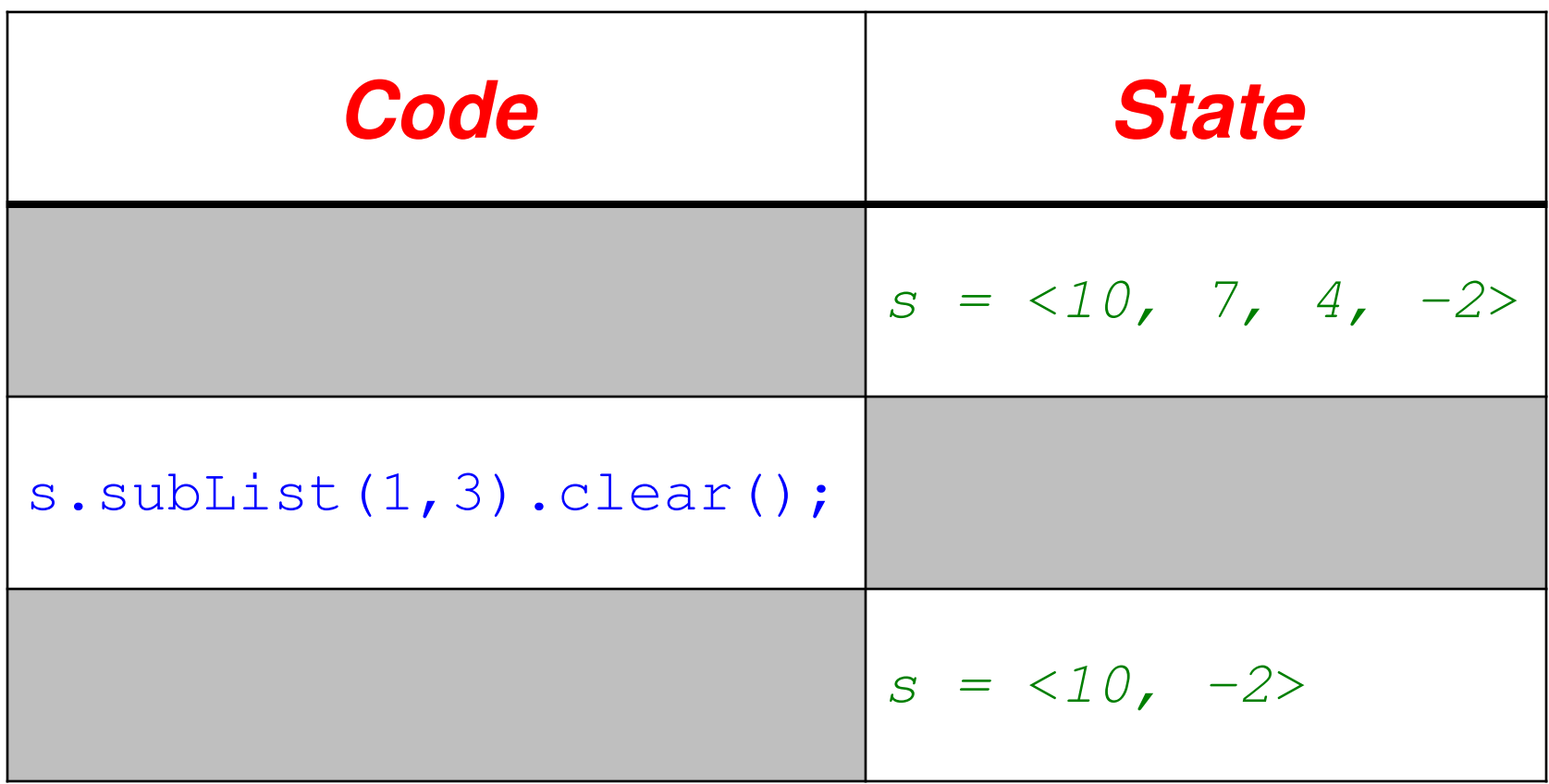

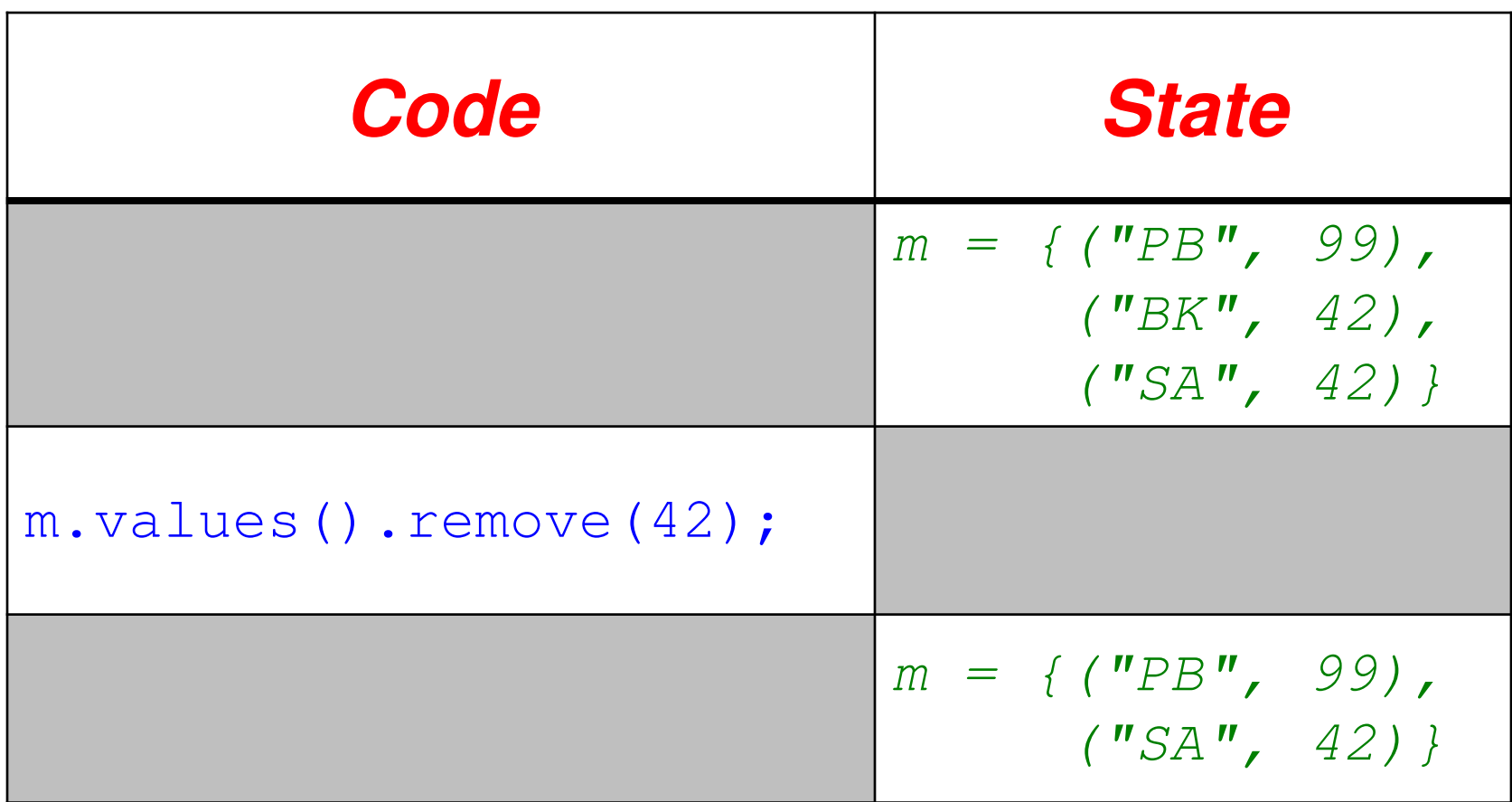

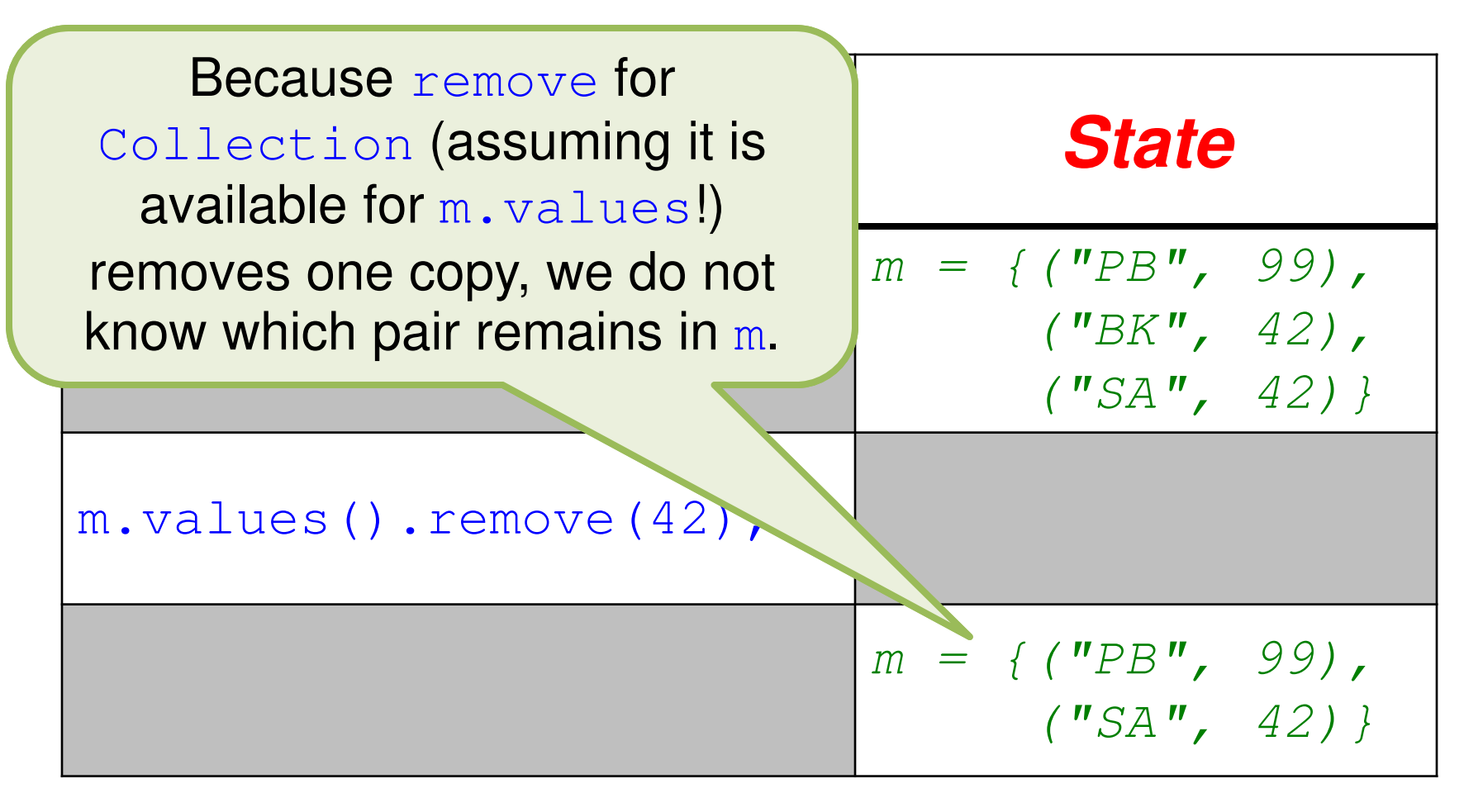

# Could remove Cause Trouble?

- The **object (dynamic) type** of m.values()in the above code might be an implementation of List or of Queue – But not of Set; why not?
- The remove being called is "optional" if the object type of  $m$ . values () is a List implementation, but not if it is a Queue
	- How can the client know what interface it implements?

# Could remove Cause Trouble?

**• The collection supports element removal, which** removes the corresponding mapping from the map, via<br>the There the map mapping  $G_1$ , and is an increased removeAll, retainAll and clear operations. It does mot support the add or addAll operations." The informal Javadoc for the values method says: the Iterator.remove, Collection.remove,

- The  $remove$  being called  $\blacksquare$  al" if the object type of  $m$ . values a List implementation, but not if it is  $\sqrt{\phantom{a}}$   $\ell$   $\alpha$   $\alpha$ 
	- How can the client know what interface it implements?

# Could remove Cause Trouble?

• The **object (dynamic) type** of type implements a fictitious (phantom?) interface that is stronger than Collection, but different than all of Set,  $\frac{1}{2}$  – But not of Set; which  $\frac{1}{2}$ Since values returns an object whose dynamic type "supports"  $\texttt{remove}$  but not add, apparently that return List, and Queue.

- The  $remove$  being called  $\blacksquare$  al" if the object type of  $m$ . values a List implementation, but not if it is  $\sqrt{\phantom{a}}$   $\ell$   $\alpha$   $\alpha$ 
	- How can the client know what interface it implements?

# Iterating Over a Map

- Because Map does not extend Iterable, but Collection (hence Set) does extend Iterable, you can (only) iterate over a Map using one of its three views:
	- Keys: Set<K> keySet()
	- Values: Collection<V> values()
	- Pairs: Set<Map.Entry<K,V>> entrySet()

## Overview of Collection Classes

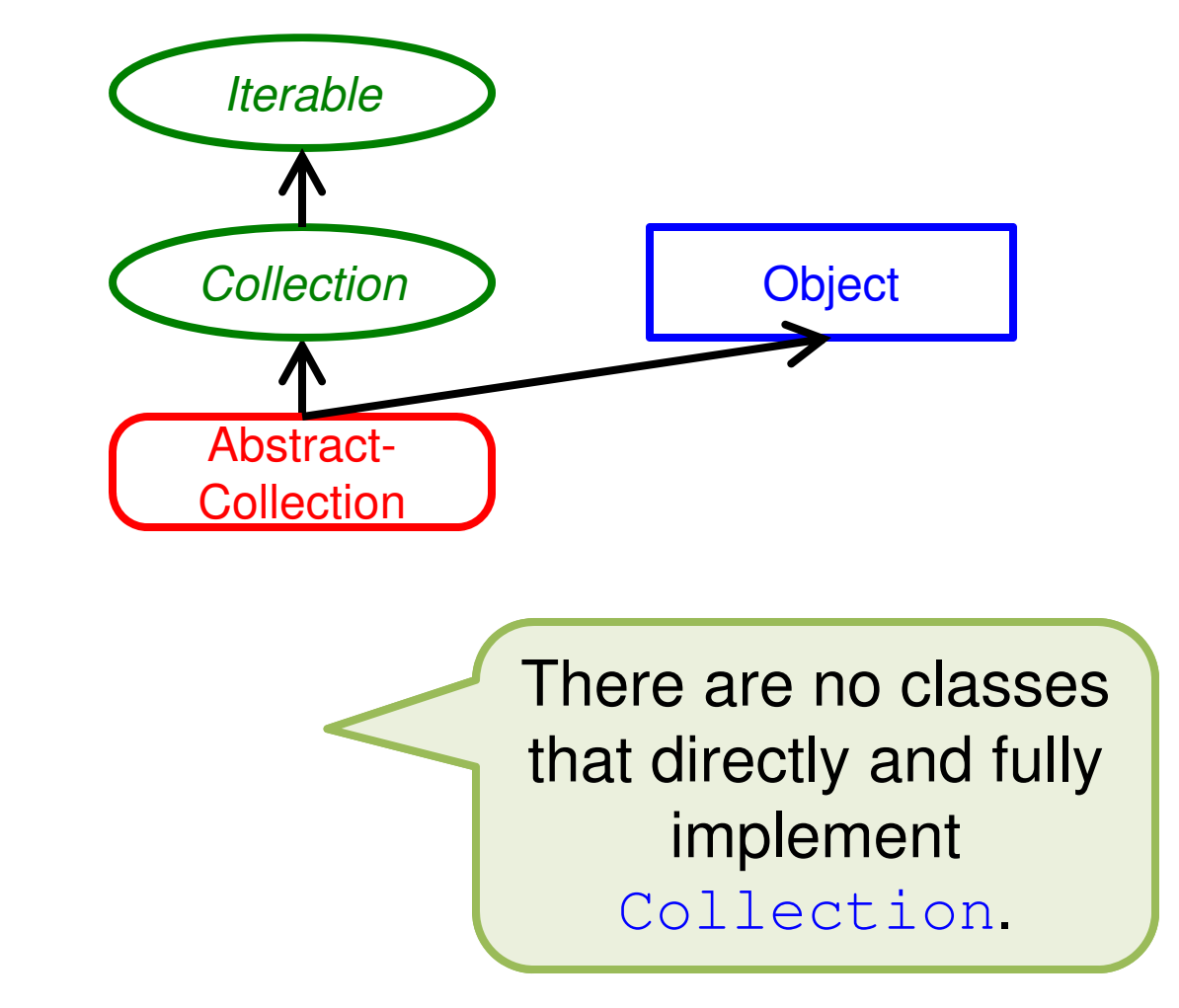

#### AbstractCollection

- Has code for many methods (shared, and possibly overridden, by all later implementations of Collection) :
	- add
	- remove
	- clear

– ...

#### AbstractCollection

• Has code for many methods (shared, and possibly overridden, by all later implementations of Collection) :

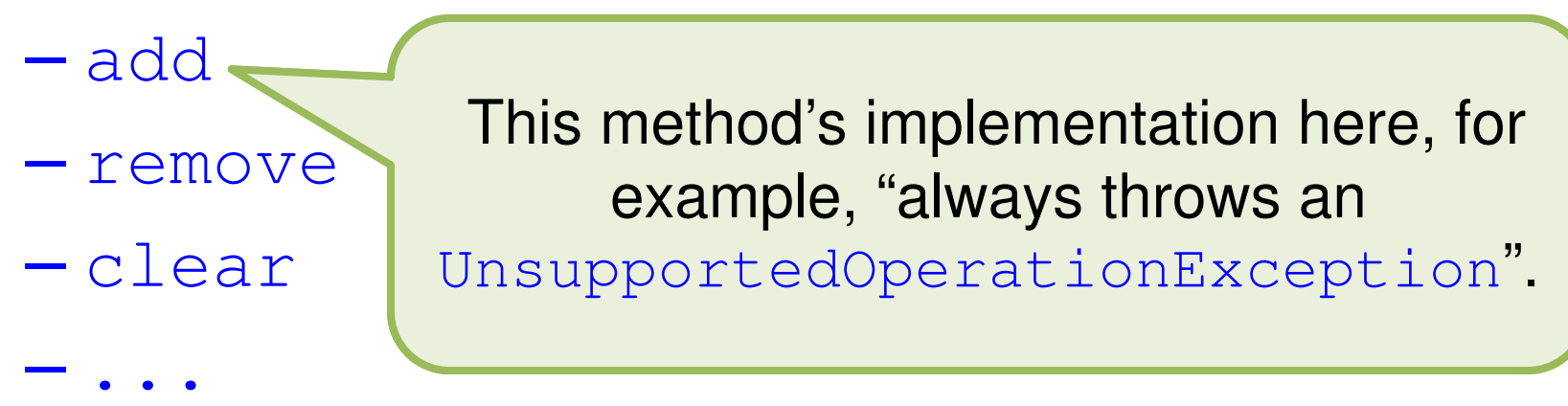

## Overview of Set Classes

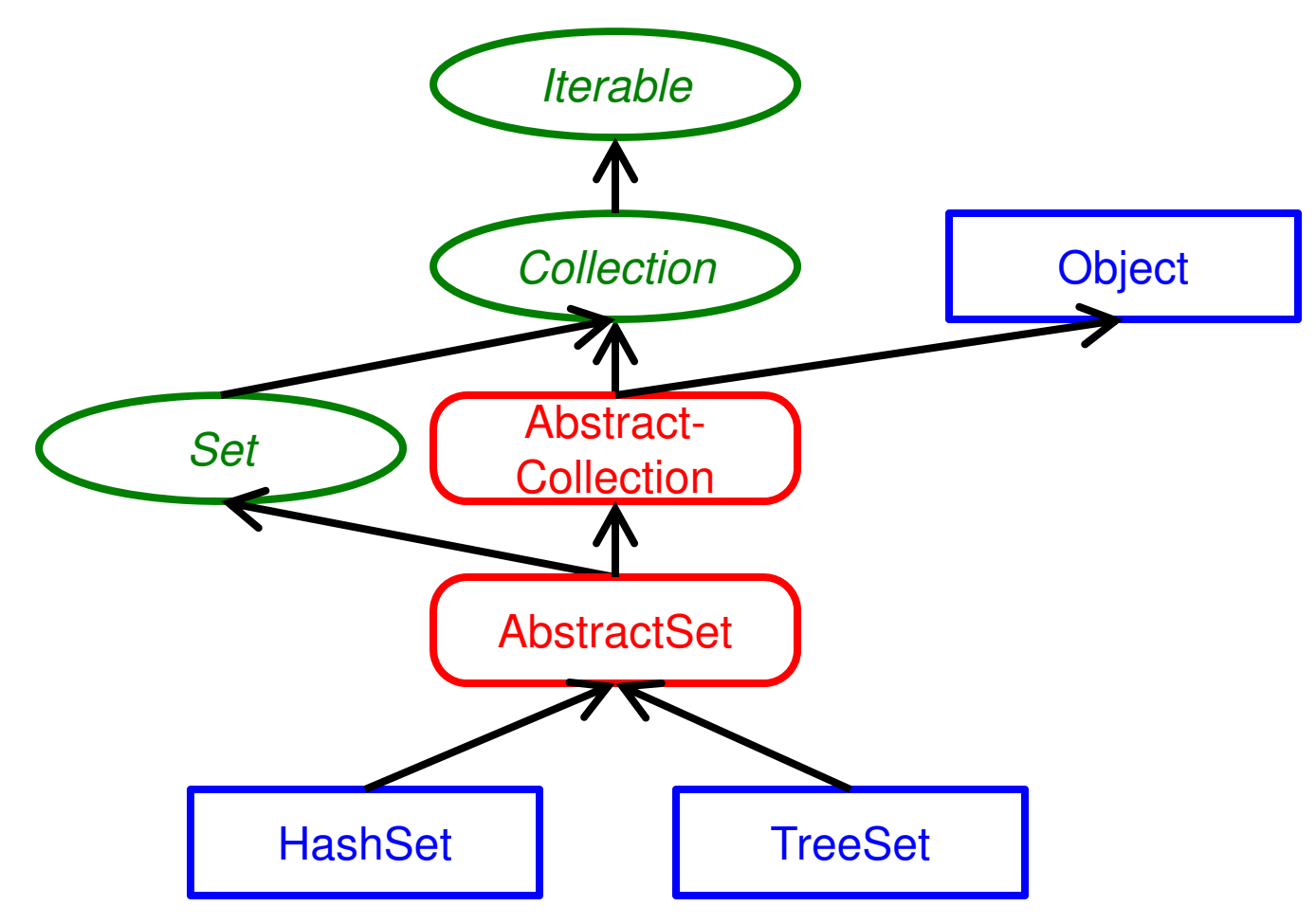

#### AbstractSet

- Has code for these methods (shared, and possibly overridden, by all later implementations of Set):
	- equals
	- hashCode
	- removeAll

#### HashSet

- Uses **hashing** in the Set representation
- Has code for these methods (overriding those in AbstractSet):
	- add
	- remove
	- clear
	- clone

#### HashSet

- Uses **hashing** in the Set representation
- Has code for these methods (overriding those in AbstractSet):
	- add
	- remove
	- clear
	- clone

The first three methods, though "optional", are implemented here and do what you should expect.

#### HashSet

- Uses **hashing** in the Set representation
- Has code for these methods (overriding those in AbstractSet):
	- add
	- remove
	- clear

– clone

The clone method "makes a shallow copy", i.e., the elements are not "cloned"; which raises many questions. **Best practice**: do not use it!

#### TreeSet

- Uses a **balanced binary search tree** as the Set representation
- Has code for several methods (overriding those in AbstractSet)

## Overview of List Classes

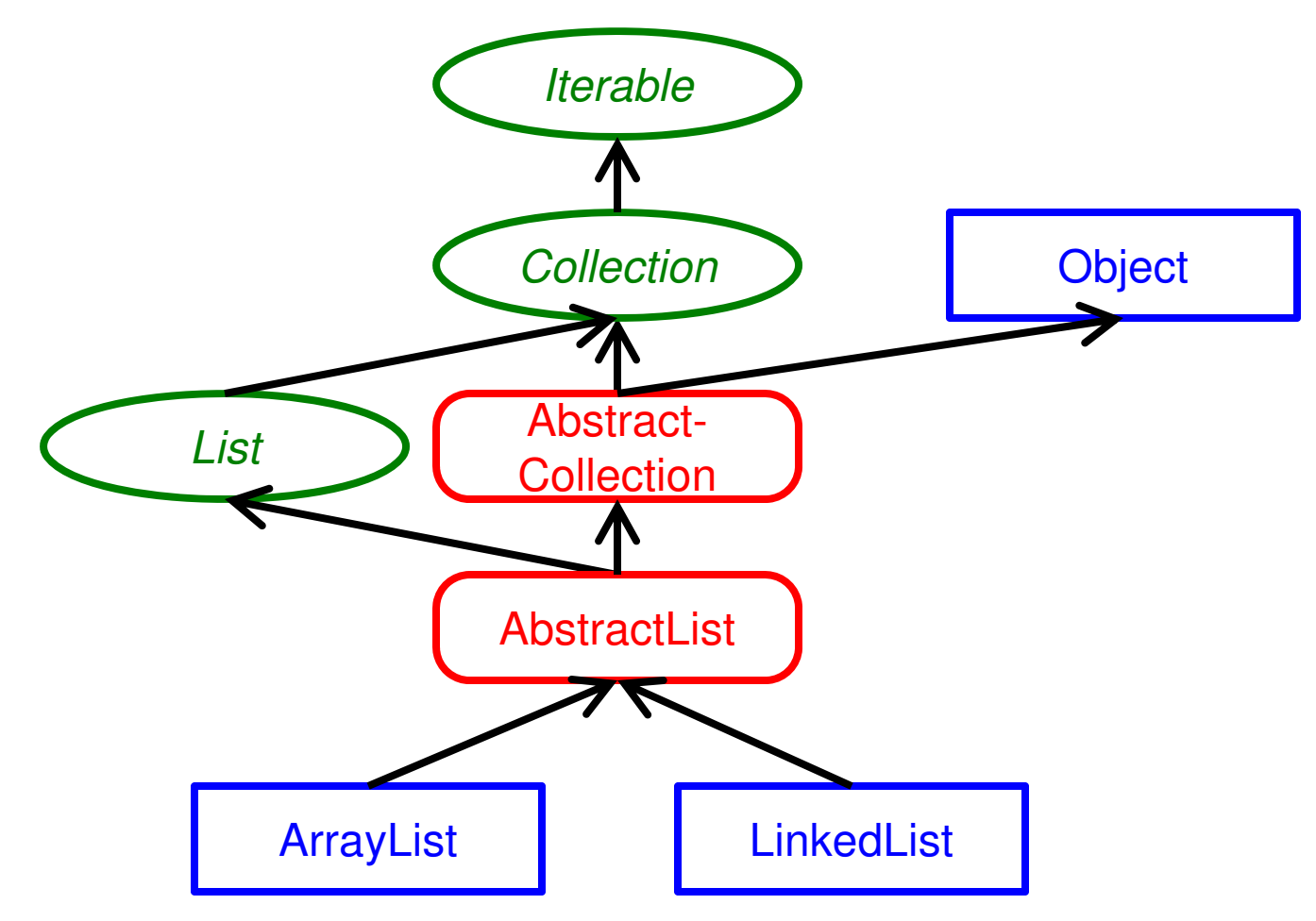

#### AbstractList

- Has code for many methods (shared, and possibly overridden, by all later implementations of List)
- Similar to AbstractSet but with code for many more methods (because List has many more potentially layered methods than Set)

### ArrayList

- Uses *arrays* in the List representation
- Has code for many methods (overriding those in AbstractList)

### LinkedList

- Uses a **doubly-linked list** as the List representation
- Has code for many methods (overriding those in AbstractList)
- There is even more detail to the interfaces and abstract classes related to LinkedList, which you can look up if interested

## Overview of Map Classes

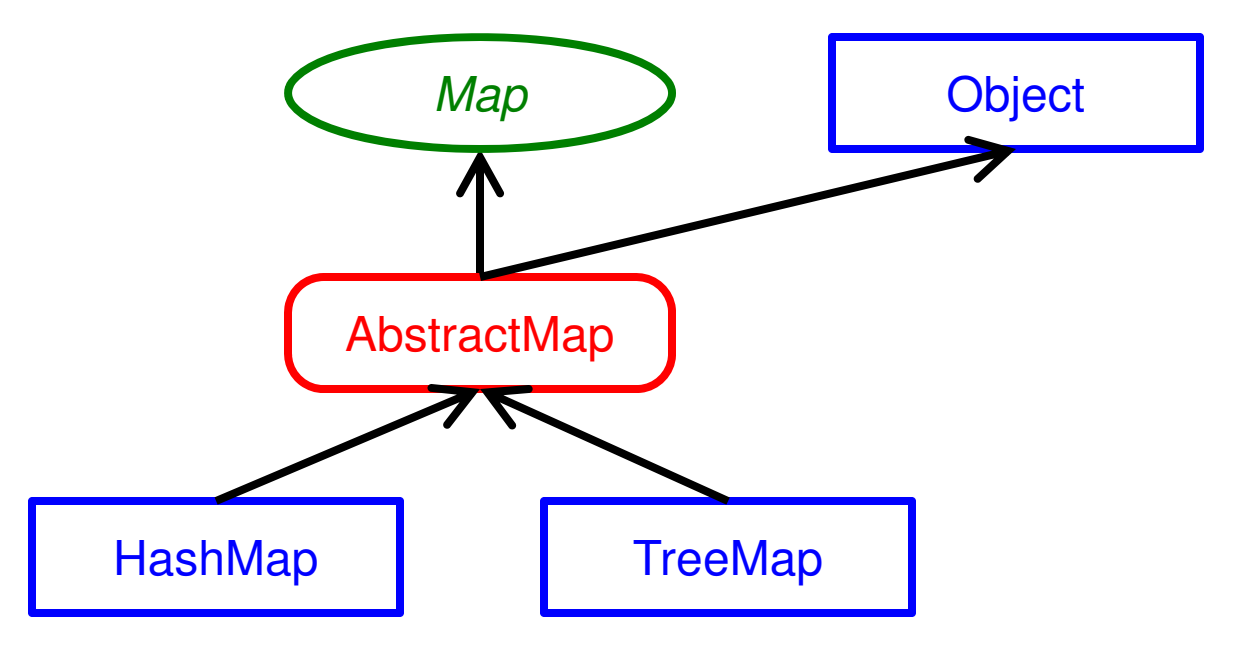

#### AbstractMap

- Has code for many methods (shared, and possibly overridden, by all later implementations of Map)
- Similar to AbstractSet but with code for many more methods (because Map has many more potentially layered methods than Set)

#### HashMap

- Uses **hashing** in the Map representation
- Has code for many methods (overriding those in AbstractMap)

#### TreeMap

- Uses a **balanced binary search tree** as the Map representation
- Has code for several methods (overriding those in AbstractMap)

# JCF Algorithms: Collections

- A number of useful algorithms (and simple but convenient utilities) to process collections are **static methods** in the class Collections, e.g.:
	- sort
	- reverse
	- min, max
	- shuffle
	- frequency

# JCF Algorithms: Collections

- A number of useful algorithms (and simple but convenient utilities) to process collections are **static methods** in the class Collections, e.g.:
	- sort
	- reverse
	- min, max
	- shuffle
	- frequency

Notice that the **class** Collections is different from the **interface** Collection, and in particular it does not implement that interface!

# JCF Utilities: Arrays

- A number of useful algorithms (and simple but convenient utilities) to process built-in arrays are **static methods** in the class Arrays, e.g.:
	- sort
	- $-$ fill
	- deepEquals
	- deepHashCode
	- deepToString

# OSU CSE vs. JCF Components

- The OSU CSE components are similar in design to the JCF interfaces and classes
- Though some differences can be attributed to pedagogical concerns, there are other important technical differences, too!

- JCF interfaces include only informal Javadoc comments for contracts (rather than using explicit mathematical models and requires/ensures clauses)
	- JCF descriptions and contracts use similar terms, though; e.g.,"collections" may:
		- be "ordered" or "unordered"
		- "have duplicates" or "not have duplicates"

#### JCF java.util.Set<E>:

#### $J$ avadoc comments for comments for comments  $J$ **boolean** add(E e)

dds the specified element to this set if it is not already present (optional operation). More formally, adds the<br>ecified element e to this set if the set contains no element e2 such that (e==nu11: ? e2==nu11: e.equa1s(e2)). If this set already contains the element, the call leaves the set<br>unchanged and returns false. In combination with the restriction on constructors, this ensures that sets never<br>contain Adds the specified element to this set if it is not already present (optional operation). More formally, adds the specified element  $\epsilon$  to this set if the set contains no element  $\epsilon$ 2 such that  $(e=-null ? e2=-null : e. equals(e2))$ . If this set already contains the element, the call leaves the set contain duplicate elements.

The stipulation above does not imply that sets must accept all elements; sets may refuse to add any particular Individual set implementations should clearly document any restrictions on the elements that they may contain. element, including null, and throw an exception, as described in the specification for Collection.add.

#### **Throws:**

• be "ordered" or "unordered" UnsupportedOperationException - if the add operation is not supported by this set MullPointerException - if the specified element is null and this set does not permit null elements set ClassCastException - if the class of the specified element prevents it from being added to this set IllegalArgumentException - if some property of the specified element prevents it from being added to this

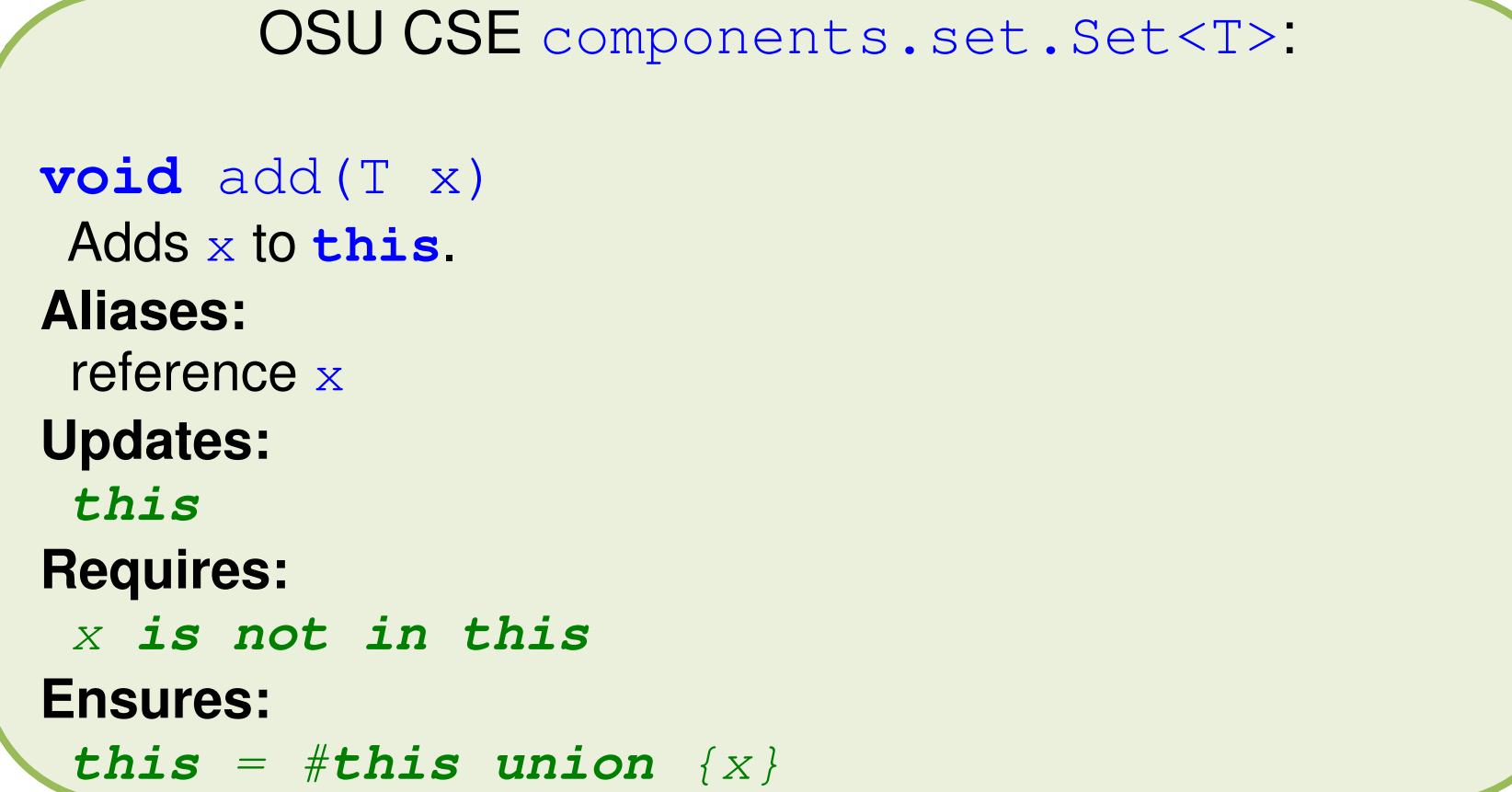

**Hypothetical** OSU CSE components.set.Set<T>:

 $\text{boolean } \text{add} (T \mid x)$ **boolean** add(T x)

Can you write a formal contract for the add method as it is designed in java.util.Set?

• JCF interfaces include only informal Javadoc comments for contracts (rather than using vicit mathematical models and requires clauses)

**EXECRY Marning about the JCF documentation:** The interface/class "summary" at the top of the varacco gonoratoa pago o:<br>Aformation that is missing from contradictory to, the method descriptions; e.g.: Javadoc-generated page sometimes contains information that is missing from, or even apparently

- iterator for SortedSet
- a few methods for PriorityQueue

# Difference #2: Parameter Modes

- JCF interfaces do not have any notion of parameter modes (rather than using them in contracts to help clarify and simplify behavioral descriptions)
	- If the JCF used parameter modes, though, the default mode also would be "restores", as with the OSU CSE components

# Difference #3: Aliasing

- JCF interfaces almost never explicitly mention aliasing (rather than advertising aliasing when it may arise)
	- JCF components also are *not* designed to try to avoid aliasing whenever possible, as the OSU CSE components are

# Difference #4: Null

- JCF interfaces generally permit null references to be stored in collections (rather than having a blanket prohibition against null references)
	- JCF components do, however, sometimes include warnings against null references, which the OSU components always prohibit

# Difference #5: Optional Methods

- JCF interfaces generally have "optional" methods (rather than requiring all methods to behave according to their specifications in all implementations)
	- JCF implementations of the same interface are therefore not **plug-compatible**: "optional" methods have bodies, but calling one might simply throw an exception:

UnsupportedOperationException

# Difference #6: Copy Constructors

- By convention, every class in the JCF has two "standard" constructors:
	- A **default constructor**
	- A **conversion constructor** that "copies" references to the elements of its argument, which is another JCF collection

# Difference #6: Copy Constructors

- By convention, every class in the JCF has two "standard" constructors:
	- A **default constructor**
	- A **conversion constructor** that "copies" references to the  $\sim$  and  $\sim$  of its argument, which is another

This no-argument constructor creates an empty collection.

# Difference #6: Copy Constructors

- By convention, every class in the JCF has two "standard" constructors:
	- A **default constructor**
	- A **conversion constructor** that "copies" references to the elements of its argument, which is anoth Presumably, "copying" from a collection that may have duplicates, to one that may not,
		- simply removes extra copies.

# Difference #7: Exceptions

- Violation of what might have been considered a precondition leads to a specific **exception** being thrown (rather than simply a conceptual contract violation, which might or might not be checked using **assert**)
	- Example: an attempt to remove an element from an empty Queue is specified to result in a NoSuchElementException

# Difference #8: Kernel Methods

- A single JCF interface usually contains all methods applicable to a type (rather than "kernel" methods being separated into a separate interface from all other methods)
	- JCF uses abstract classes, however, to provide default implementations of methods that presumably would be implemented in abstract classes in the OSU CSE components
	- Other JCF methods are like "kernel" methods

## **Resources**

- The Collections Framework (from Oracle)
	- http://docs.oracle.com/javase/7/docs/technotes/guides/collections/index. html
- Effective Java, Second Edition
	- http://proquest.safaribooksonline.com.proxy.lib.ohiostate.edu/book/programming/java/9780137150021